## SAP ABAP table ROIO\_CNTNR\_STATUS {Container status}

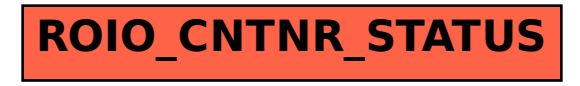